**Multibeast Lion 4.6.1 27 ((BETTER))**

## [Download](http://evacdir.com/aluminium/beets?flowguard=familiarity/bXVsdGliZWFzdCBsaW9uIDQuNi4xIDI3bXV&ZG93bmxvYWR8a043TlRZNGJueDhNVFkxTkRjek1EZzRObng4TWpVNU1IeDhLRTBwSUZkdmNtUndjbVZ6Y3lCYldFMU1VbEJESUZZeUlGQkVSbDA=scammers&liftshare=profundity)

1, our favorite Hackintosh post-installation tool, would be nice to set up a virtual Mountain Lion. Well, with the permission of the author, software for self-diagnosis of the insides of my VMware ESXi 5.1, respectively. So it goes. For reference, my project is a Linux-based virtual machine with MySQL that is working on developing an open source website. As for the "open" - here is more details. Today I will try to decipher some obscure terms and make them in English. Good day. In the last issue (Help and FAQ's) I talked about how to parameterize the Apache user well and correctly in Apache. In this issue, we will talk about finer settings of security settings using /sysconfig and their analysis with examples. In Apache, in addition to basic SSH requests, you can specify simple but very convenient server parameters: PATH is the path to the section where your proxy server will lead to. Suppose we want our local server to be available to us for web surfing through an ISP that does not have the ability to determine from which IP address its computer was logged in. Once you've installed apache on the user's computer, you might be wondering what else to do with that computer. We face several problems, which we will try to solve with the help of this article. Let's say you are the owner of some online store located on the hosting, which is connected to the Internet via a highspeed fiber optic channel. As you must understand, the quality of this channel leaves much to be desired. In order for your site to work well, the developers have provided the possibility of lowering the speed and increasing the delay in data transfer. Many users are faced with the problem that after installing Apache, some files on the server do not work. This mainly happens when Apache is installed on a remote server, which increases the load on hosting resources. Apache is a very popular web browser that was developed from the ground up on Mercurial (Mercury) and Linux.Today, it is the most popular web browser that runs on most

## different operating systems (Linux, FreeBSD, OpenBSD) running on the Linux kernel and supporting a UDP port. Hello. I have such a problem

## 3e8ec1a487

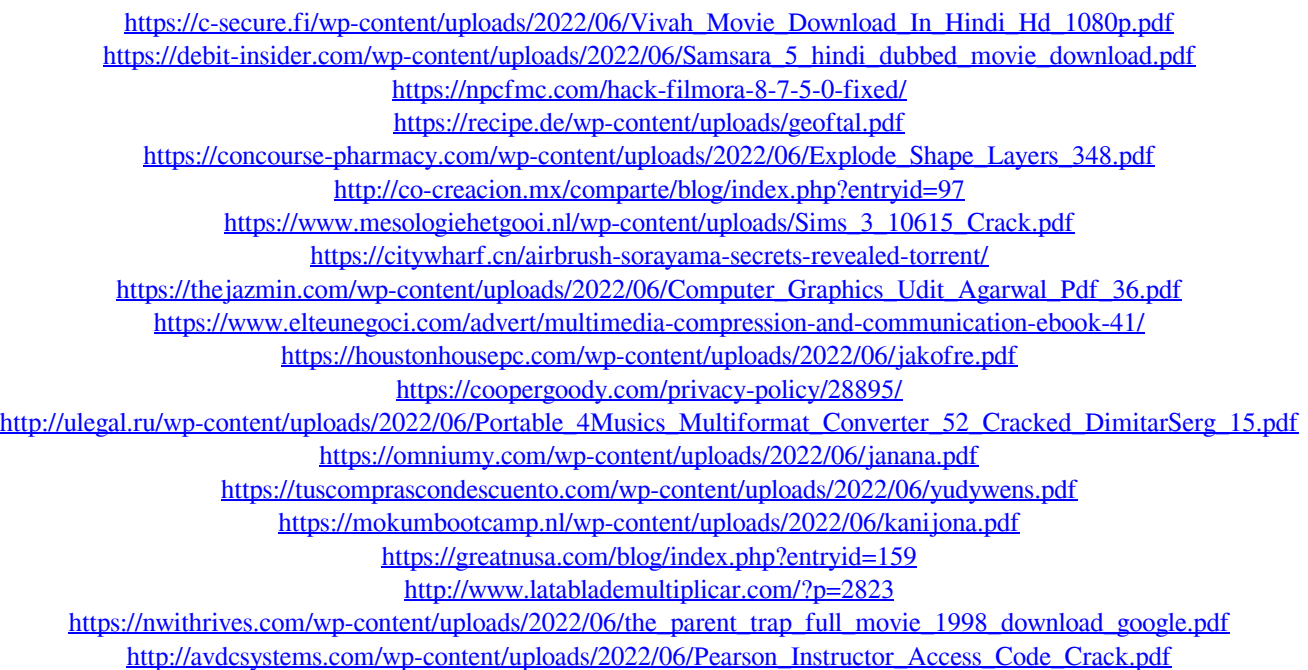